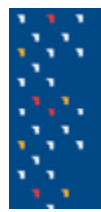

## **Tutorial docente** Solicitud de creación del curso

Para la creación de cursos es necesario que el docente responsable del curso, o alguna autoridad del Instituto solicitante envíe un correo a [moodle@fing.edu.uy](mailto:moodle@fing.edu.uy) con los siguientes datos:

- Nombre completo del curso y de ser posible nombre corto.
- Si es un curso de grado, Instituto al que pertenece
- Si es un curso de posgrado, SCAPA o Programa de Posgrado al que pertenece.
- Nombre y correo electrónico de los docentes o de un docente responsable del curso. A este docente, se le asignará el rol de "Profesor Responsable" pudiendo haber otros profesores del curso con el rol de "Profesor" o "Profesor coordinador".
- Fecha en la que necesitan que el pedido se realice.

**NOTA: Es importante recalcar que solamente serán tenidos en cuenta los pedidos enviados a la dirección [moodle@fing.edu.uy](mailto:moodle@fing.edu.uy) desde una casilla institucional de la Fing. En algunos casos particulares (por ejemplo, si el docente responsable de un curso es un docente visitante) los pedidos deben ser enviados por su contraparte en la Fing, ya sea por alguna autoridad del Instituto o por el personal informático del mismo.**

El curso será creado en la categoría y las subcategorías indicadas y configurado como oculto. De esta forma los/las docentes podrán configurarlo y diseñarlo sin que otros usuarios lo observen. Una vez listo, el/la docente podrá dejarlo visible.

A su vez, el curso se configura con acceso a invitados, lo cual puede ser posteriormente modificado. La auto-matriculación de usuarios estará habilitada y el/la docente podrá elegir la clave de matriculación para compartir con sus estudiantes o cambiar esta configuración.

A continuación se comparte el diseño de curso tipo aprobado por el Consejo de

Facultad en el cual se recomienda cómo presentar la información básica del curso a los estudiantes para facilitar su acceso. <https://eva.fing.edu.uy/course/view.php?id=1292>

Finalmente recordamos la importancia de incluir en los cursos de grado las encuestas de opinión estudiantil (F5), o en cursos de Posgrado y Educación Permanente las encuestas de inscripción y evaluación.

## **Por consultas dirigirse a la casilla: [moodle@fing.edu.uy](mailto:moodle@fing.edu.uy)**

Material elaborado por la Unidad de Enseñanza de la Facultad de Ingeniería de la Universidad de la República en base a la versión 4.1.1 de Moodle. Tutorial Solicitud de creación de curso by Clara Raimondi y Gabriela Cabrera is licensed under a Creative Commons Reconocimiento-NoComercial-CompartirIgual 4.0 Internacional License.